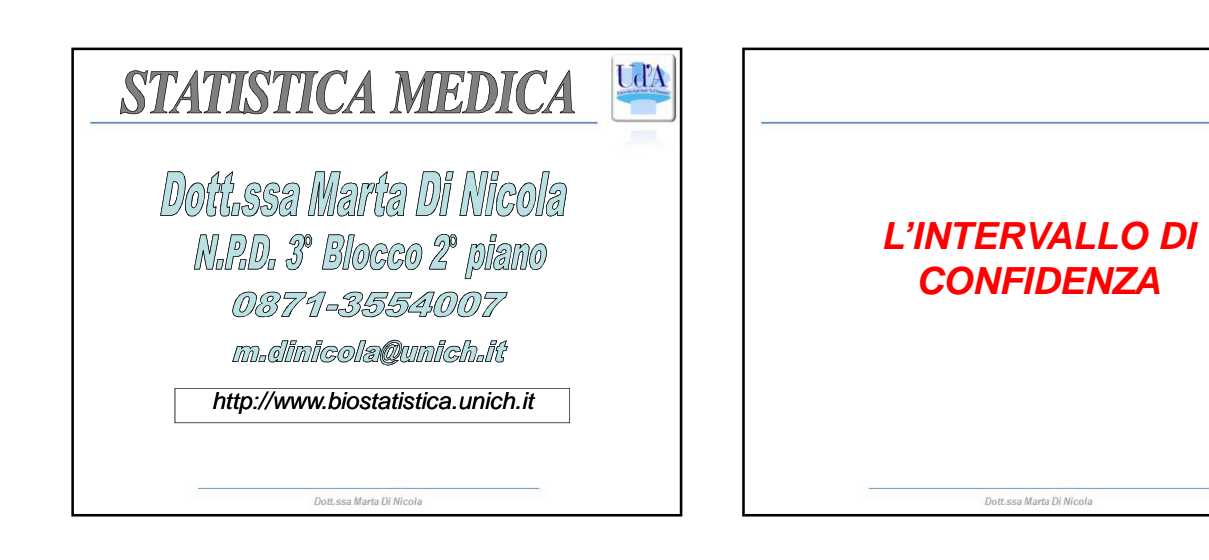

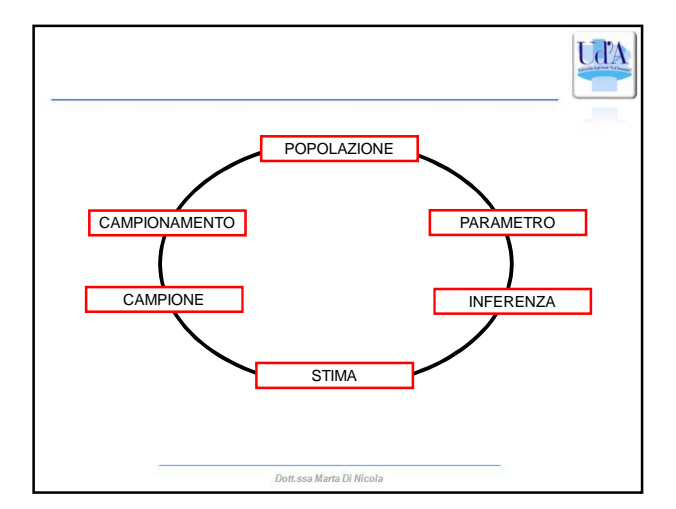

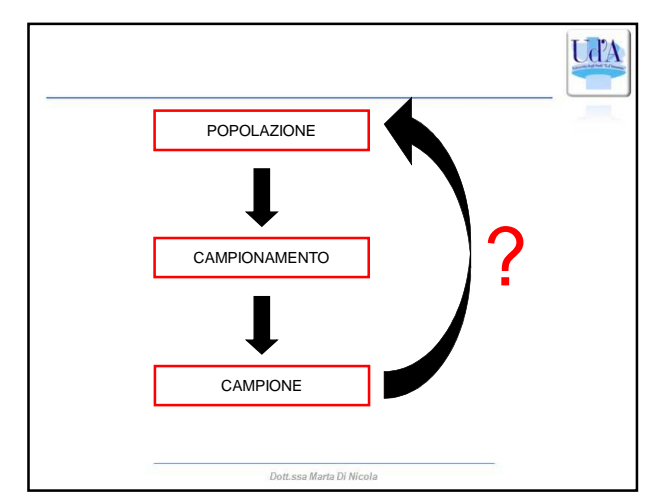

UďA

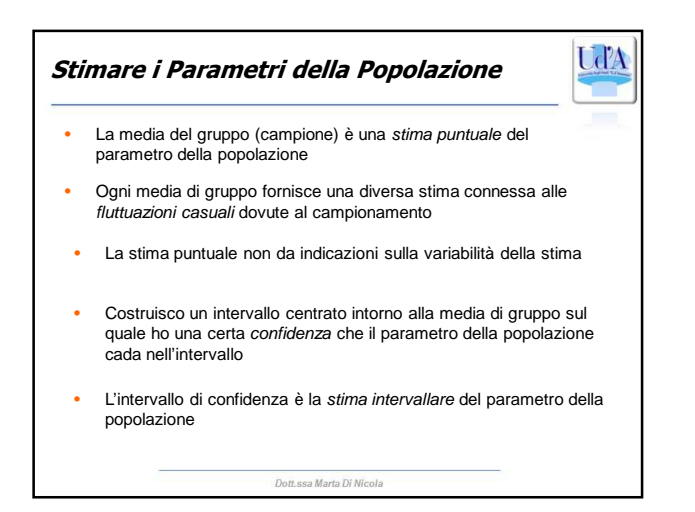

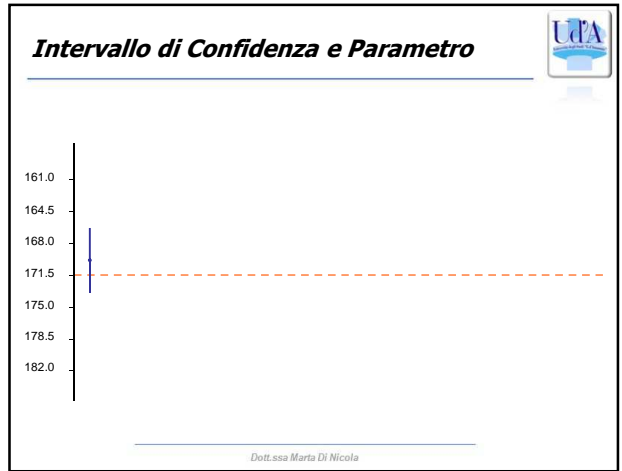

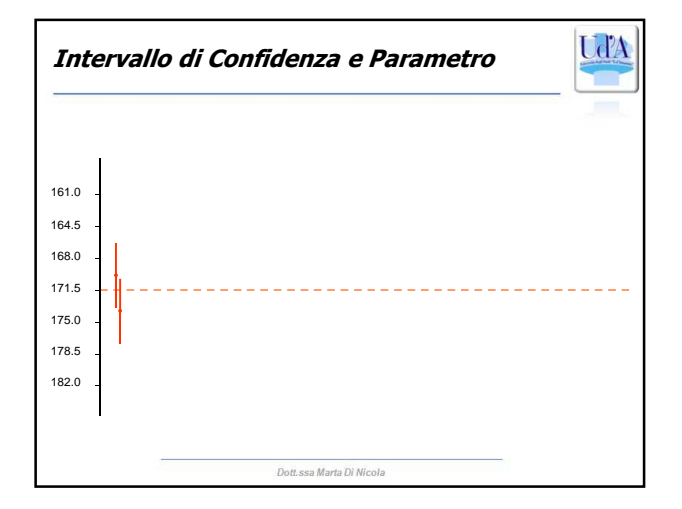

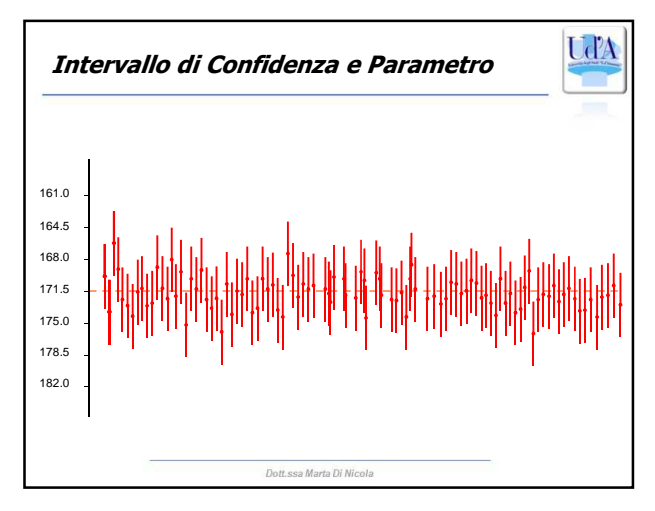

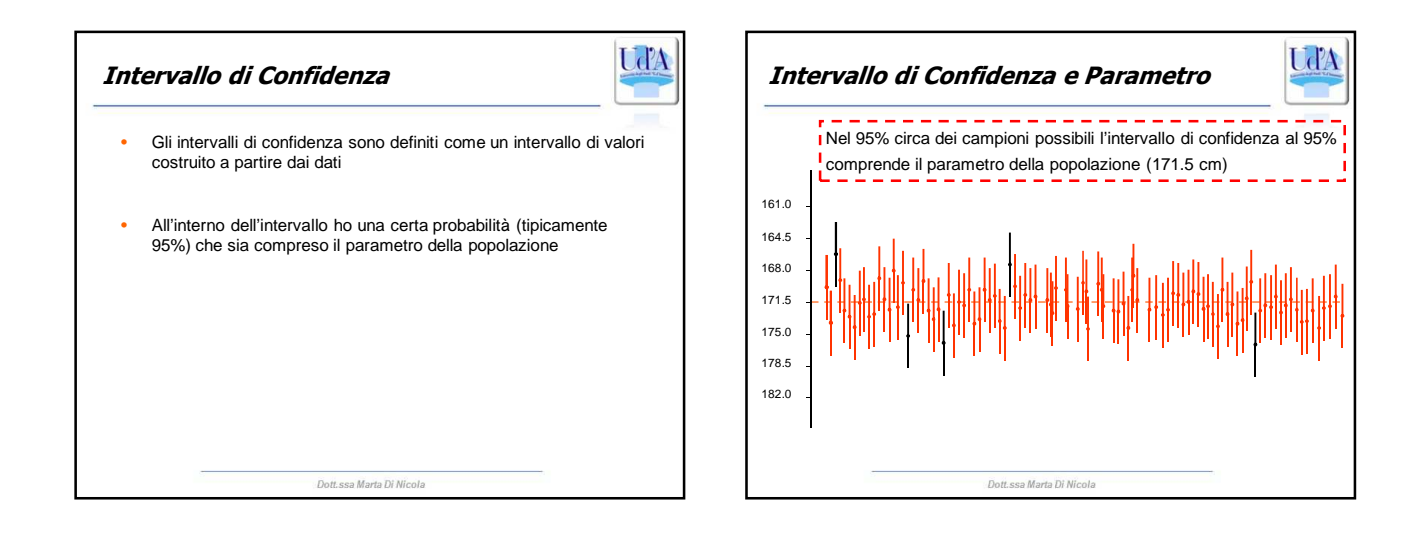

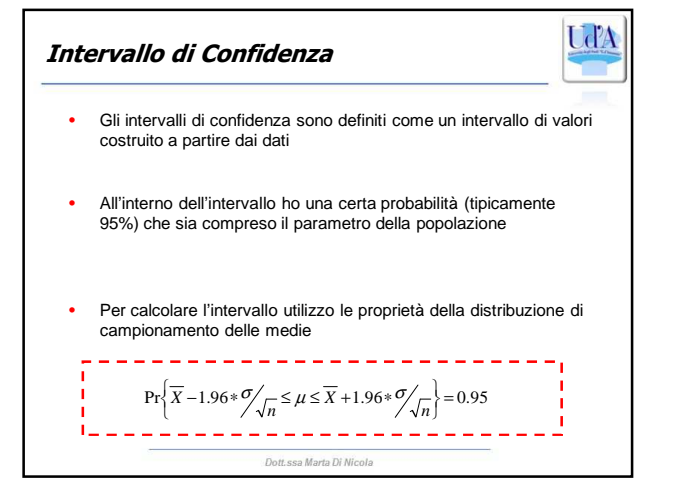

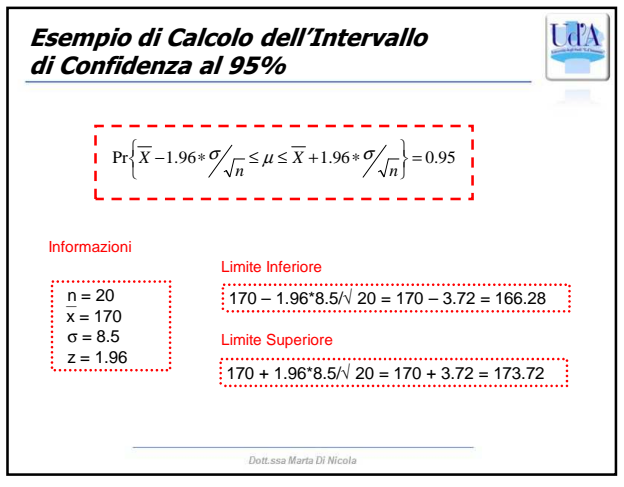

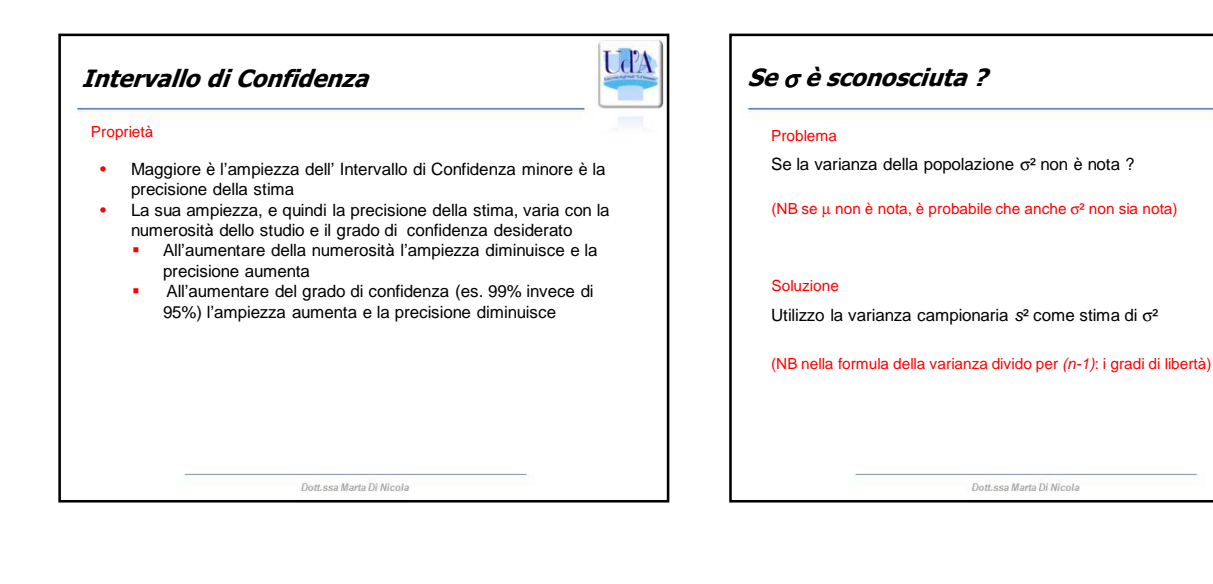

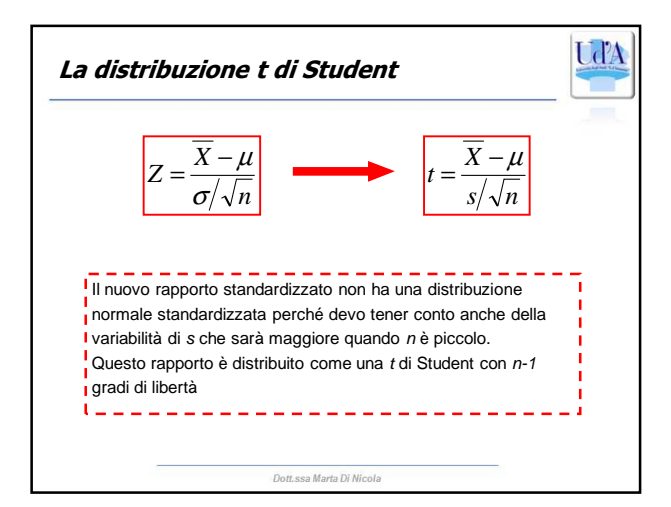

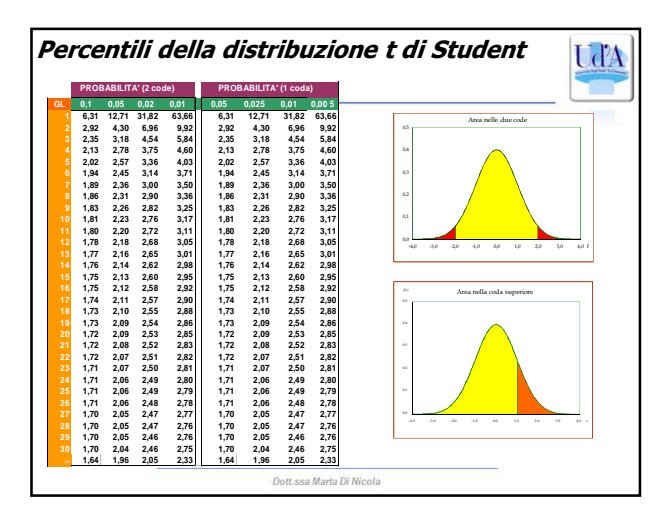

UďA

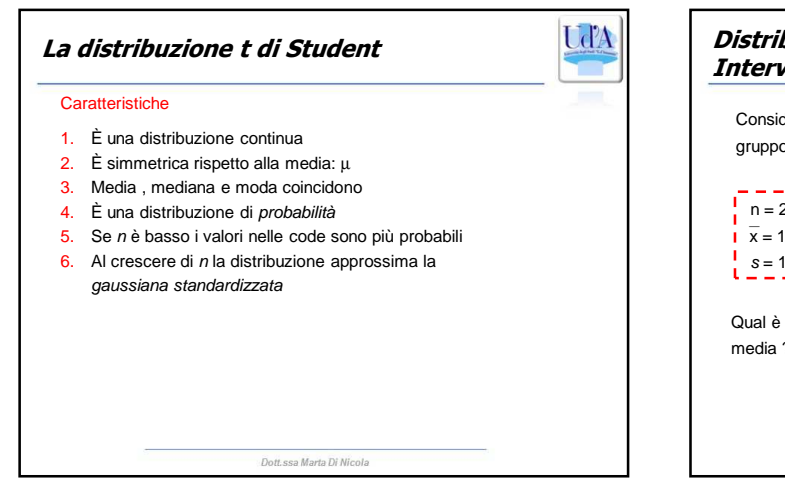

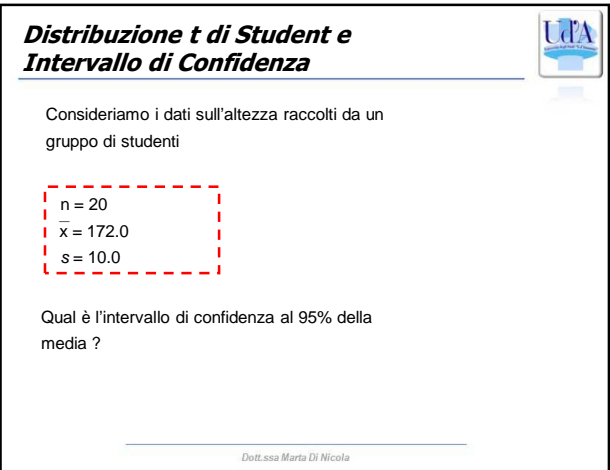

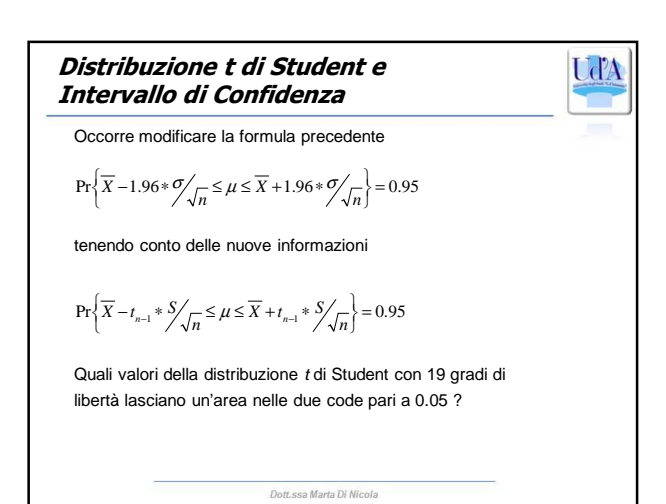

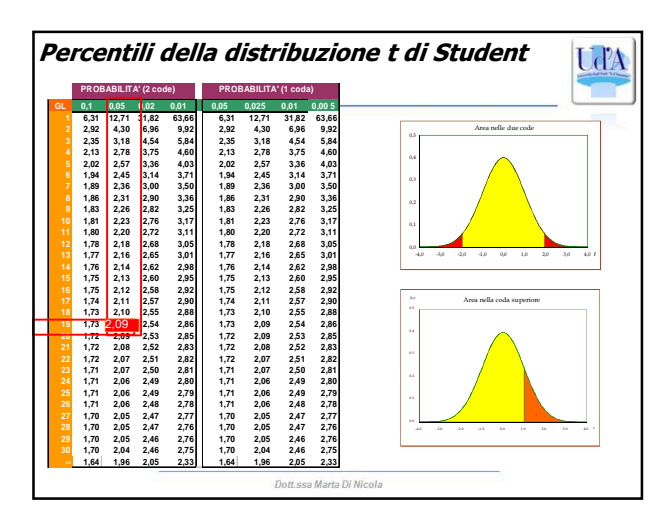

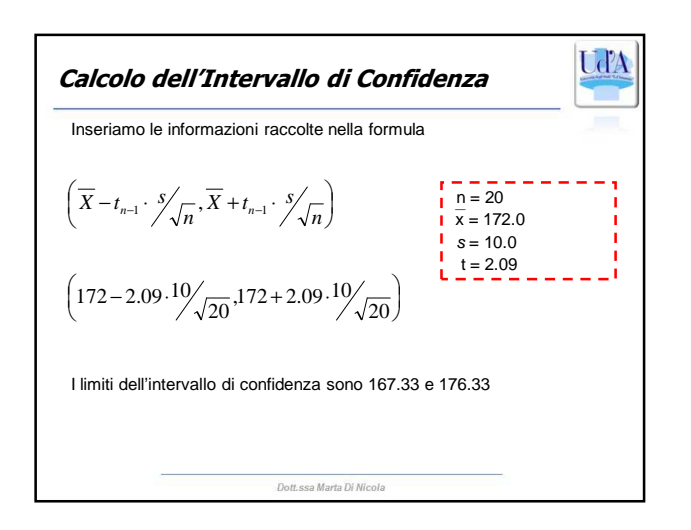